**Муниципальное казенное учреждение «Управление образованием» Шкотовского муниципального района Муниципальное бюджетное общеобразовательное учреждение «Средняя общеобразовательная школа № 15 пос. Штыково» Шкотовского муниципального района Приморского края**

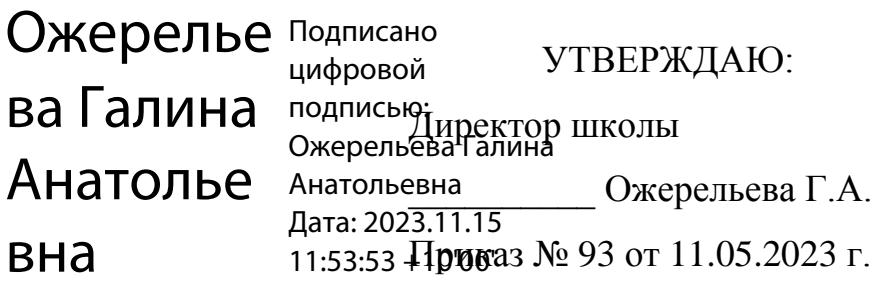

# **ОСНОВЫ ИНЖЕНЕРНОГО ДИЗАЙНА НА БАЗЕ СИСТЕМЫ ТРЕХ-МЕРНОГО ПРОЕКТИРОВАНИЯ КОМПАС-3D**

**Дополнительная общеобразовательная общеразвивающая программа технической направленности**

> **Возраст учащихся: 12 - 17 лет Срок реализации программы: 1 год**

> > Колесникова Елена Владимировна, педагог дополнительного образования

**Штыково 2023**

#### Раздел № 1. Основные характеристики программы

#### 1.1. Пояснительная записка

Актуальность программы: Дополнительная общеобразовательная общеразвивающая программа «Основы инженерного дизайна на базе системы трехмерного проектирования KOMПAC-3D» актуальна в связи с существующими современными тенденциями в развитии современного мира, которые диктуют необходимость получения знаний и навыков в области техники и повышение технической грамотности.

Программа предусматривает изучение формы предметов, правил чтения графических изображений, методов и правил графического изображения информации об изделиях; выполнение графической документации с помощью графического редактора КОМПАС, освоение элементов художественного конструирования, дизайна.

#### Направленность программы - техническая

Язык реализации программы - государственный язык РФ - русский Уровень освоения программы: базовый.

Пелагогическая нелесообразность образовательной  $\Pi$ DOграммы «Основы инженерного дизайна на базе системы трехмерного проектирования КОМПАС-3D» объясняется тем, что она предоставляет широкую возможность обучающим принять участие в полном цикле познавательного процесса от приобретения, усвоения знаний до их применения.

К этому можно прибавить то, что знания полученные в ходе изучения данной программы можно применить не только для воплощения своих идей в области 3D моделирования, но и помочь при изучении школьных дисциплин, как например: математики, геометрии, информатики.

Так же в дальнейшем данная программа может послужить для осуществления выбора будущей профессии подростком, то есть осуществляется ранняя профориентация.

 $\overline{2}$ 

**Адресат программы:** дети в возрасте от 14 до 17 лет, учащиеся школы № 15 пос. Штыково. В группах собираются дети с разным уровнем развития. Набор в группы осуществляется не на конкурсной основе, главное – желание ребенка заниматься в кружке. Наличие базовых знаний и определенной практической подготовки для занятий не обязательно. Набор детей в группы свободный.

### **Организация образовательной программы.**

Форма обучения: очная. Формы проведения занятий: групповые, индивидуальные. Режим занятий: 1 раз в неделю. Время проведения занятий: 1 час. Срок реализации программы: 1 год. Срок освоения программы: 36 часов. Наполняемость группы: 8 – 10 человек. Возрастная категория: 14-17 лет.

#### **1.2 Цель и задачи программы**

**Цель:** Сформировать первичные компетенции в сфере 3D моделирования при помощи графического редактора систем автоматизированног[о](https://ru.wikipedia.org/wiki/%D0%A1%D0%B8%D1%81%D1%82%D0%B5%D0%BC%D0%B0_%D0%B0%D0%B2%D1%82%D0%BE%D0%BC%D0%B0%D1%82%D0%B8%D0%B7%D0%B8%D1%80%D0%BE%D0%B2%D0%B0%D0%BD%D0%BD%D0%BE%D0%B3%D0%BE_%D0%BF%D1%80%D0%BE%D0%B5%D0%BA%D1%82%D0%B8%D1%80%D0%BE%D0%B2%D0%B0%D0%BD%D0%B8%D1%8F) [проек](https://ru.wikipedia.org/wiki/%D0%A1%D0%B8%D1%81%D1%82%D0%B5%D0%BC%D0%B0_%D0%B0%D0%B2%D1%82%D0%BE%D0%BC%D0%B0%D1%82%D0%B8%D0%B7%D0%B8%D1%80%D0%BE%D0%B2%D0%B0%D0%BD%D0%BD%D0%BE%D0%B3%D0%BE_%D0%BF%D1%80%D0%BE%D0%B5%D0%BA%D1%82%D0%B8%D1%80%D0%BE%D0%B2%D0%B0%D0%BD%D0%B8%D1%8F)[тирования](https://ru.wikipedia.org/wiki/%D0%A1%D0%B8%D1%81%D1%82%D0%B5%D0%BC%D0%B0_%D0%B0%D0%B2%D1%82%D0%BE%D0%BC%D0%B0%D1%82%D0%B8%D0%B7%D0%B8%D1%80%D0%BE%D0%B2%D0%B0%D0%BD%D0%BD%D0%BE%D0%B3%D0%BE_%D0%BF%D1%80%D0%BE%D0%B5%D0%BA%D1%82%D0%B8%D1%80%D0%BE%D0%B2%D0%B0%D0%BD%D0%B8%D1%8F) «КОМПАС 3D» у школьников МБОУ «СОШ №15 пос.Штыково»

#### **Задачи :**

*Обучающие (предметные):* 

- получение начальных знаний в черчении и начертательной геометрии;
- привитие навыков моделирования через разработку моделей в предложенной среде конструирования [систем автоматизированного проектирования](https://ru.wikipedia.org/wiki/%D0%A1%D0%B8%D1%81%D1%82%D0%B5%D0%BC%D0%B0_%D0%B0%D0%B2%D1%82%D0%BE%D0%BC%D0%B0%D1%82%D0%B8%D0%B7%D0%B8%D1%80%D0%BE%D0%B2%D0%B0%D0%BD%D0%BD%D0%BE%D0%B3%D0%BE_%D0%BF%D1%80%D0%BE%D0%B5%D0%BA%D1%82%D0%B8%D1%80%D0%BE%D0%B2%D0%B0%D0%BD%D0%B8%D1%8F) «КОМПАС»;
- построение трехмерных моделей по двухмерным чертежам;
- получения знаний и навыков в использование 3D принтера.

*Развивающие (метапредметные):* 

- Развивать коммуникативные навыки, умение работать в команде;
- Развивать активное творческое мышление;
- Развивать познавательную активность учащихся посредством включение в проектную деятельность;
- Развивать интерес учащихся к различным областям инженерной деятельности;

#### *Воспитательные (личностные):*

- воспитывать личностные качества: самостоятельность, уверенность в своих силах, креативность;
- воспитывать интерес к творческой и изобретательской деятельности;
- развить образное, техническое и аналитическое мышление;
- воспитывать бережное отношение к техническим устройствам;
- сформировать культуру здорового и безопасного образа жизни.

#### **1.3. Содержание программы**

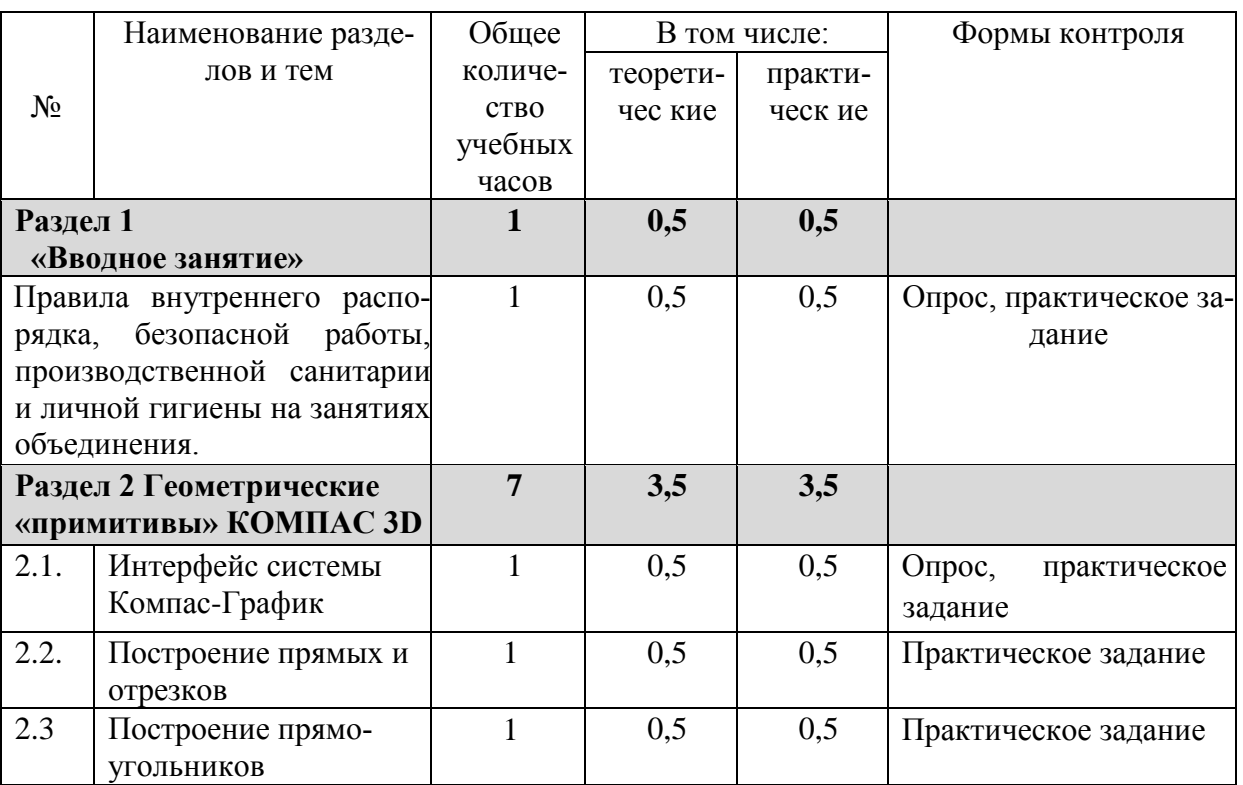

#### Учебный план 2023-2024 уч.год

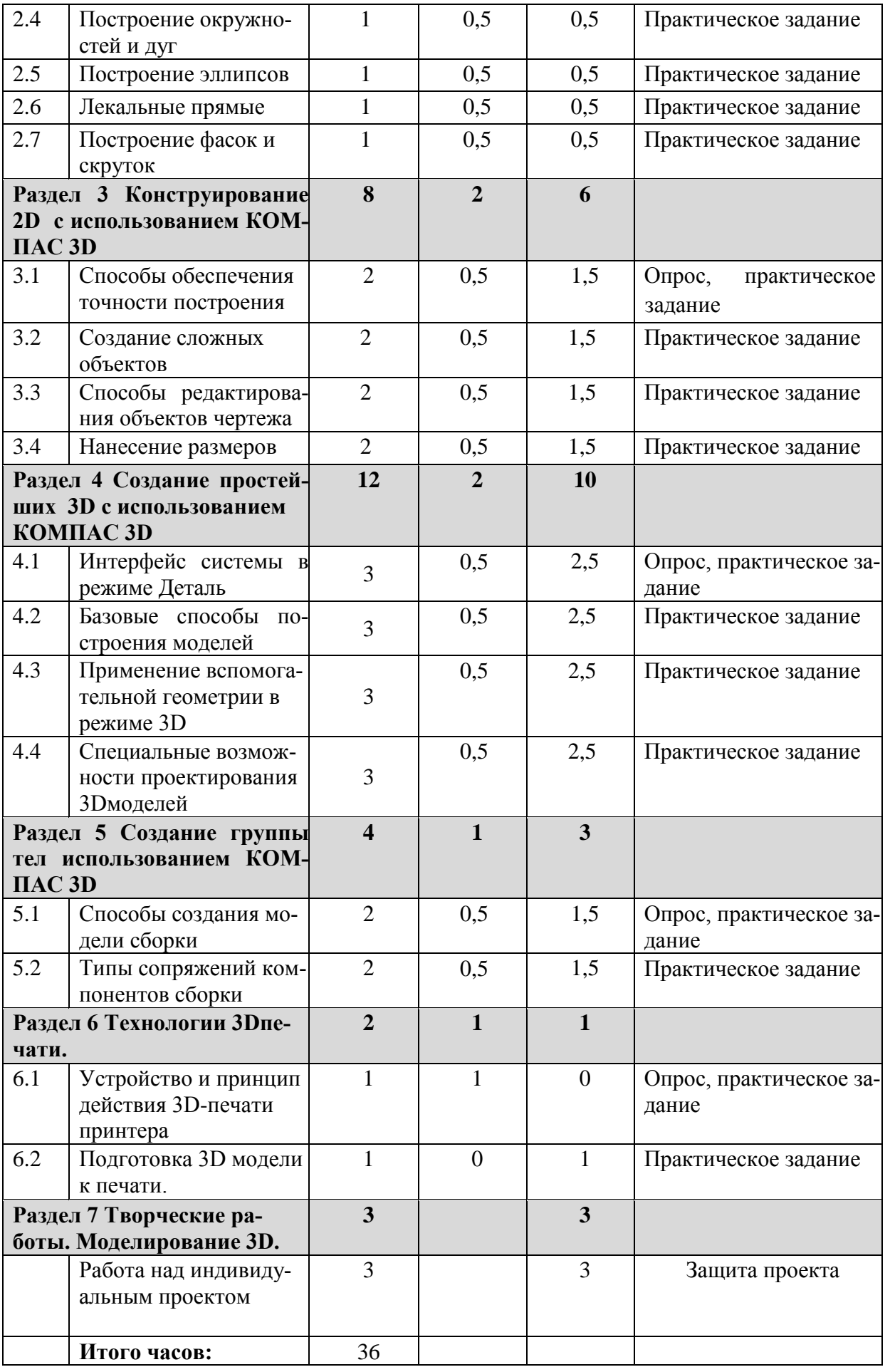

### Содержание программы

### **Раздел 1. Вводное занятие.**

1.1 Вводное занятие

*Теория.* Содержание курса.

*Практика.* Правила техники безопасности.

# **Раздел 2 Геометрические «примитивы» КОМПАС 3D**

2.1. Интерфейс системы КомпасГрафик

*Теория.* Расположения панелей инструментов: стандартная, вид, текущее состояние, компактная панель. Строки сообщений.

*Практика* Работа с панелями инструментов

2.2. Построение прямых и отрезков

*Теория.* Понятие прямых и отрезков в системе КомпасГрафик

*Практика.* Построение отрезков вводом координат, построение отрезков вводом параметров в предопределенном порядке. Команда параллельный отрезок. Вспомогательные прямые.

2.3 Построение прямоугольников

*Теория.* Способы построения прямоугольников в системе КомпасГрафик.

*Практика.* Построение прямоугольника по двум точкам. Построение прямоугольника центру и вершине.

2.4 Построение окружностей и дуг

*Теория.* Способы построения окружностей и дуг в системе КомпасГрафик

*Практика.* Построение окружности по центру. Построение окружности по трем точ-

кам. Способы построения дуг и их команды.

2.5 Построение эллипсов

*Теория* Параметры эллипса и способы построения эллипса.

*Практика* Команды построения эллипса.

2.6 Лекальные прямые

*Теория.* Кривые Безье.

*Практика.* Построение ломаной кривой. Построение сплайна.

2.7 Построение фасок и скруток

*Теория.* Основные параметры фаски.

*Практика.* Способы построения фасок. Способы построения скруглений.

# **Раздел 3. Конструирование 2D с использованием КОМПАС 3D**

3.1 Способы обеспечения точности построения

*Теория.* Понятие глобальная привязка и локальная привязка. Геометрический калькулятор.

*Практика.* Изменения формы курсора. Понятие характерных точек и координатной сетки.

3.2 Создание сложных объектов

*Теория.* Контур в создании сложных объектов.

*Практика.* Исполнение штриховки и заливки. Модификация базовой линии. Способы обхода угла в вершине. Выбор вида ограничителя.

3.3 Способы редактирования объектов чертежа

Теория. Управление отображения документа в окне. Стили геометрических объектов. Практика. Удаление частей объектов. Команда: усечь прямую, удлинить до ближайшего объекта, разбить кривую.

3.4 Нанесение размеров

Теория. Линейные объекты. Диаметральный размер. Угловой размер.

Практика. Настройка начертания размеров.

4.1 Интерфейс системы в режиме Деталь

Теория. Режим Деталь. Панель инструментов: стандартная, вид, текущие состояние.

Практика. Дерево модели. Панель инструментов компактная модель.

4.2 Базовые способы построения моделей

Теория. Выбор системы координат. Выбор плоских проекций. Режим создания эскиза.

Практика. Построение модели методом выдавливания. Построение плоской модели.

Основные способы построения модели. Операции вырезания.

4.3 Применение вспомогательной геометрии в режиме 3D

Теория. Построение вспомогательных осей. Построение вспомогательных плоскостей.

Практика. Сечение модели вспомогательных поверхностей.

4.4 Специальные возможности проектирования 3D-моделей

Теория. Команда: Деталь – заготовка.

Практика. Создание массивов элементов.

5.1 Способы создания модели сборки

Теория. Компактная панель в режиме Сборка.

Практика. Панель: редактирование сборки, сопряжения.

5.2 Типы сопряжений компонентов сборки

Теория. Типы сопряжений компонентов сборки

Практика.Создание сборки «снизу-вверх». Создание подсборки узла. Создание компонента на месте.

# **Раздел 6 Технологии 3D-печати.**

6.1 Устройство и принцип действия 3D-печати принтера

*Теория.* Принцип работы 3D принтера. Основные функциональные части 3D принтера. Управление 3D принтером.

6.2 Подготовка 3D модели к печати.

*Практика.* Программа CURA, ее назначение и работа с ней.

# **Раздел 7 Творческие работы. Моделирование 3D.**

7.1 Работа над индивидуальным проектом

*Практика.* Создание своих проектов с использованием программы «КОМПАС 3D», программы CURA.

### **1.4 Планируемые результаты**

### **Предметные результаты:**

- знать принцип работы системы автоматизированного проектирования Компас 3D;
- знать приемы работы инструментами Компас-график;
- знать приемы работы инструментами 3D моделирования;
- уметь создавать трехмерные модели деталей;
- уметь создавать и редактировать сборки;
- уметь создавать ассоциативные чертежи деталей и сборок.

### **Развивающие (метапредметные):**

- умение планировать собственную деятельность;
- умение находить решение проблемы;
- установление эффективного взаимодействия для достижения результатов;
- умение использовать для решения задач различные источники информации;
- наличие устойчивого интереса к инженерному, техническому творчеству.

### **Воспитательные (личностные):**

- наличие системного мышления, изобретательских навыков, навыков командной работы;
- умение видеть проблемы и предлагать креативные пути их решения;
- умение презентовать материал аудитории;
- умение проявлять самостоятельность в ходе учебного процесса; − умение генерировать и воплощать идеи без помощи педагога.

# **РАЗДЕЛ № 2. ОРГАНИЗАЦИОННО-ПЕДАГОГИЧЕСКИЕ УСЛОВИЯ**

### **2.1. Условия реализации программы**

Программа реализуется в помещении МБОУ CОШ №15 пос.Штыково» на базе «ТочкиРоста» Особое внимание при работе уделяется соблюдению техники безопасности

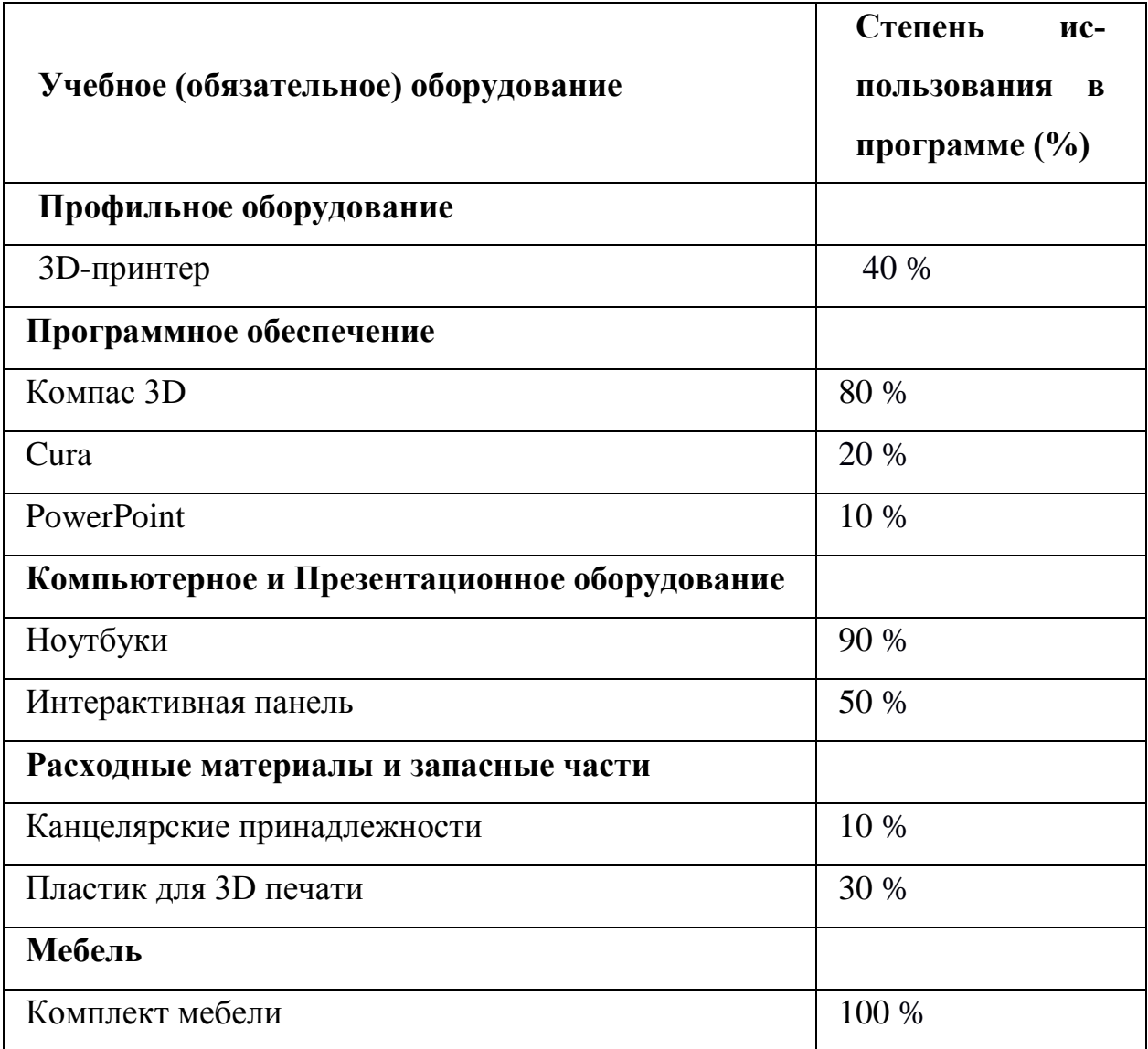

#### **2.2. Оценочные материалы и формы аттестации**

Оценка результативности освоения настоящей программы предполагает входной, текущий, промежуточный и итоговый контроль.

Входной контроль осуществляется в начале реализации программы и направлен на диагностику у обучающихся знаний, умений и навыков и выстраивания образовательной траектории ребенка. Формами входного контроля могут быть: опрос, беседа, выполнение простейшего практического задания.

Текущий контроль осуществляется педагогом в ходе занятий и проверкой выполненных учащимися заданий по итогам прохождения темы. Текущий контроль осуществляется в форме наблюдения, фронтального опроса, беседы, проверки выполненных заданий. Текущий контроль может проводиться на любом из видов занятий и позволяет получить сведения о ходе реализации учебного процесса и внести корректировки.

Промежуточный контроль предусмотрен при завершении изучения разделов настоящей программы и направлен на закрепление изученного материала, служит индикатором успешности освоения программы. Контроль уровня освоения материала учащимися осуществляется по результатам выполнения практических заданий на каждом занятии, по результатам тестирования.

Оценивани*е* графических и творческих работ осуществляется только в случае успешного их выполнения (рациональность, безошибочность, индивидуальность, способность к импровизации). Задания не соответствующие данным критериям подробно разбирается в индивидуальном порядке, принципиальные ошибки комментируются в группах. Самые интересные работы, выводятся на печать и экспонируются на школьной выставке. В конце учебного года происходит награждение наиболее отличившихся школьников.

Требования к графической подготовке обучающихся Свободное и четкое изображение геометрических фигур и тел в графическом редакторе КОМ-ПАС. Знание терминологии, «геометрических примитивов» КОМПАСа, выполнение графических работ в КОМПАСе с требованием ЕСКД (Единая Система Конструкторской Документации), умение пользоваться справочной литературой, решение простых метрических и позиционных задач в КОМПАСе.

Итоговый контроль осуществляется при завершении освоения программы. Формой итогового контроля является презентация робототехнического устройства с последующей рефлексивной оценкой педагога и

11

заполнением критериев оценки выполнения согласно форме листа экспертной оценки проекта.

# Лист экспертной оценки проекта

# 

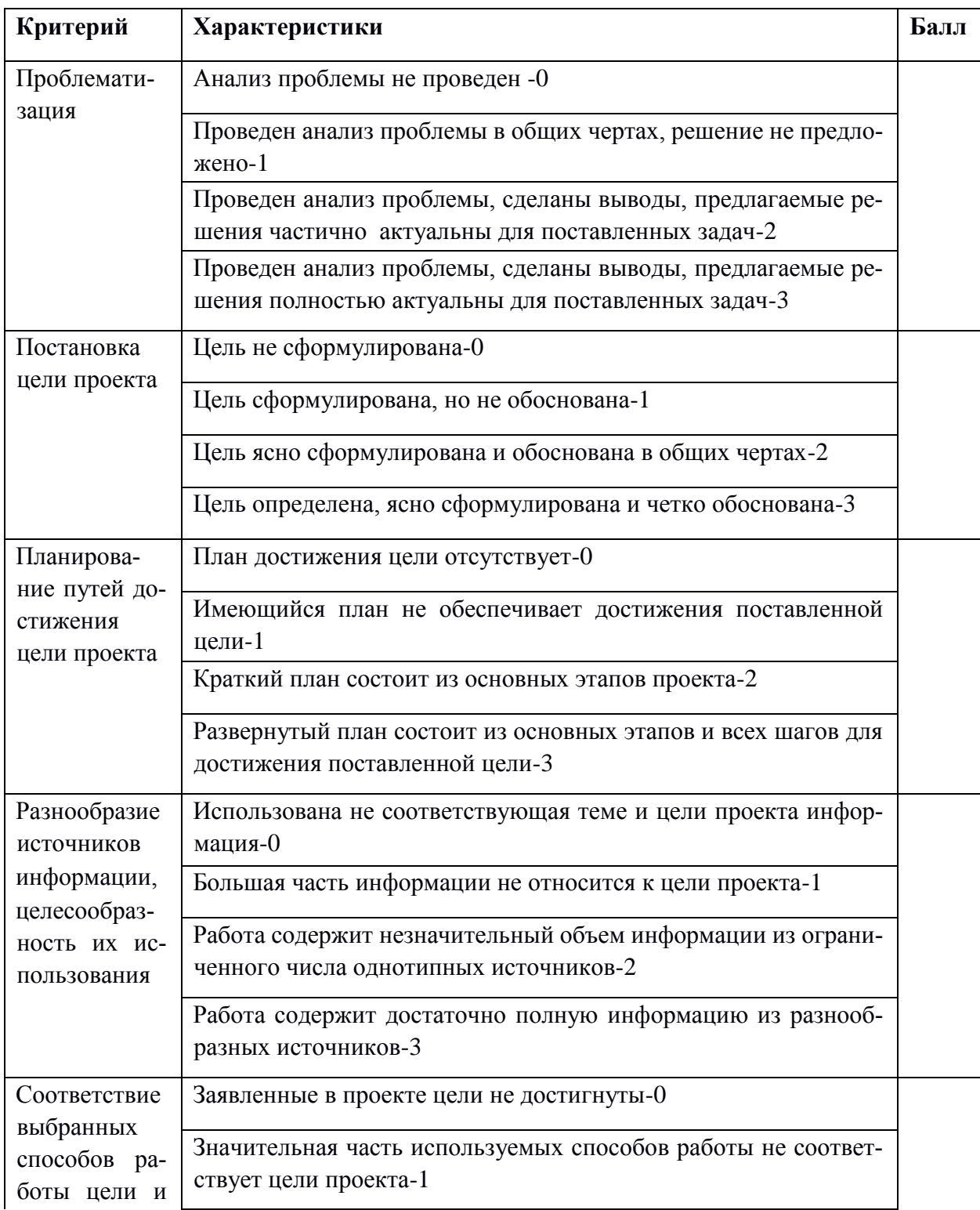

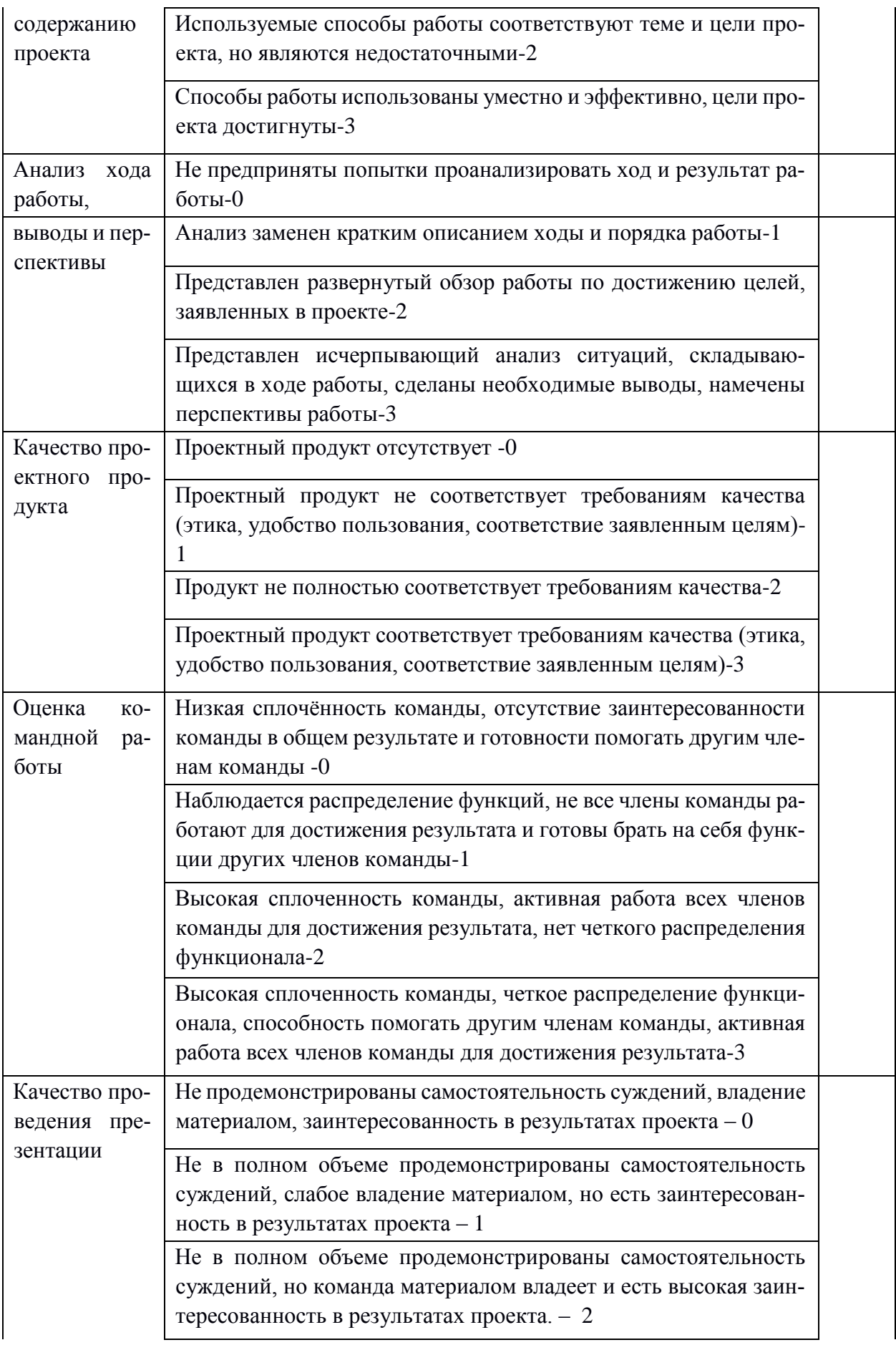

#### 2.3. Методические материалы

Изучение и освоение первоначальных навыков работы в программе трехмерного моделирования КОМПАС 3 D учащимися осуществляется с использованием учебных видеофильмов, в которых демонстрируются приемы работы с программой.

Закрепление изученного учебного материала учащимся осуществляется путем выполнения индивидуальных заданий. Для этого используют методические указания к практическим занятиям «Построение объемных моделей в системе КОМПАС-3D» под редакцией Куничана, Г.И., где дано полное описание порядка выполнения работы, команды, необходимые иллюстрации, что облегчает усвоение материала, создает наглядность, а так же варианты индивидуальных заланий.

В процессе обучения по Программе используются разнообразные педагогические технологии:

- технологии развивающего обучения, направленные на общее целостное развитие личности, на основе активно-деятельного способа обучения, учитывающие закономерности развития и особенности индивидуума;

- технологии личностно-ориентированного обучения, направленные на развитие индивидуальных познавательных способностей каждого ребенка, максимальное выявление, раскрытие и использование его опыта;

- технологии дифференцированного обучения, обеспечивающие обучение каждого обучающегося на уровне его возможностей и способностей;

- технологии сотрудничества, реализующие демократизм, равенство, партнерство в отношениях педагога и обучающегося;

− проектные технологии – достижение цели через детальную разработку проблемы, которая должна завершиться реальным, осязаемым практическим результатом, оформленным тем или иным образом;

− компьютерные технологии, формирующие умение работать с информацией.

Здоровьесберегающая деятельность реализуется:

− через создание безопасных материально-технических условий;

− включением в занятие динамических пауз, периодической смены деятельности обучающихся;

− контролем соблюдения обучающимися правил работы на ПК;

− через создание благоприятного психологического климата в учебной группе в целом.

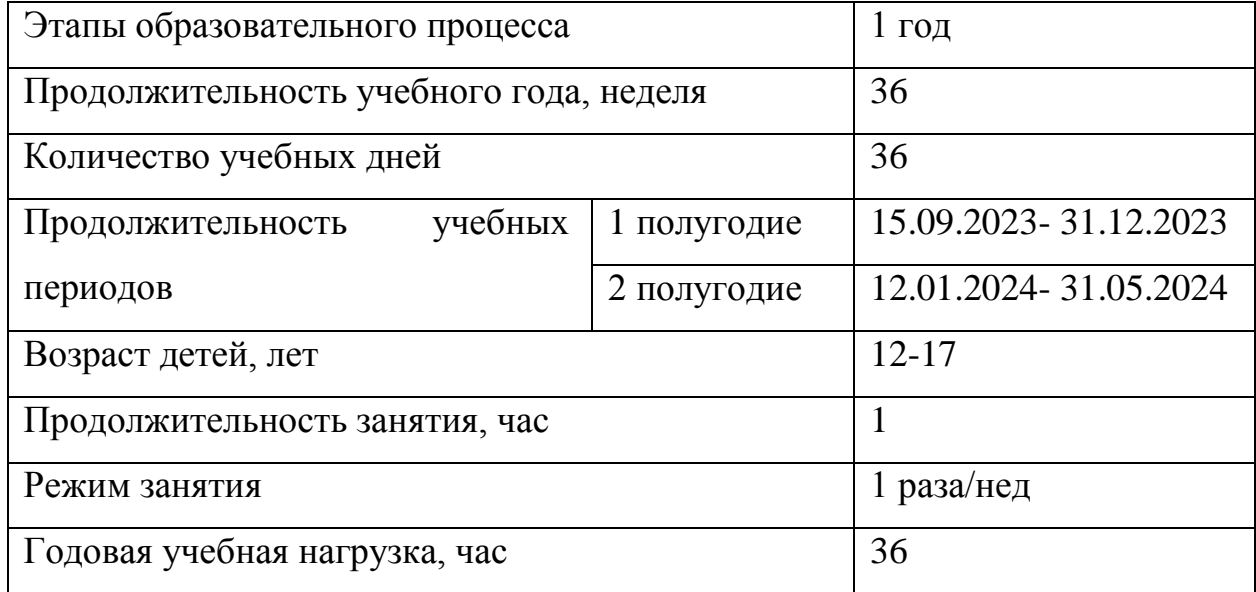

# **2.4. Календарный учебный график**

### **Список Использованной Литературы**

#### Список литературы для педагога

1. Герасимов А.А Компас – 3D. – СПб.: БХВ-Петербург, 2015. – 464 с.

2. Степакова В.В., ЧЕРЧЕНИЕ, - М.: Просвещение, 2014. – 206 с.

3. Кочеткова Н.Н., Основы компьютерной графики, методическое пособие, электронный вид, Нижний Новгород, 2016. – 560 С.

4. Богуславский А.А. «КОМПАС – график», учебное пособие, электронный вид, Коломна, 2016 – 450 с.

5. С.К.Боголюбов "Индивидуальные задания по курсу черчения", высш.шк., 2015 год.

#### Список литературы для детей и родителей

1. Большаков В. П., Бочков А. Л., Сергеев А. А . 3D-моделирование в

2. AutoCAD, КОМПАС-3D, SolidWorks, Inventor, T-Flex . – СПб .: Питер, 2015 г.

3. Залогова Л.А. Компьютерная графика. Элективный курс: Учебное пособие / Л.А. Залогова. - 2-е изд. - М.: БИНОМ. Лаборатория знаний, 2016 г.

4. Угринович Н.Д., Информатика и ИКТ, М.: Бином», 2015 г.